# Министерство сельского хозяйства Российской Федерации **Новочеркасский инженерно-мелиоративный институт им. А.К. Кортунова филиал ФГБОУ ВО Донской ГАУ** Департамент образования, научно-технологической политики и рыбохозяйственного комплекса

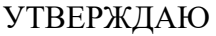

Декан факультета ЛФ

С.Н. Кружилин \_\_\_\_\_\_\_\_\_\_\_\_\_\_

 $\frac{1}{2021}$   $\frac{1}{2021}$   $\frac{1}{2021}$ 

# **РАБОЧАЯ ПРОГРАММА**

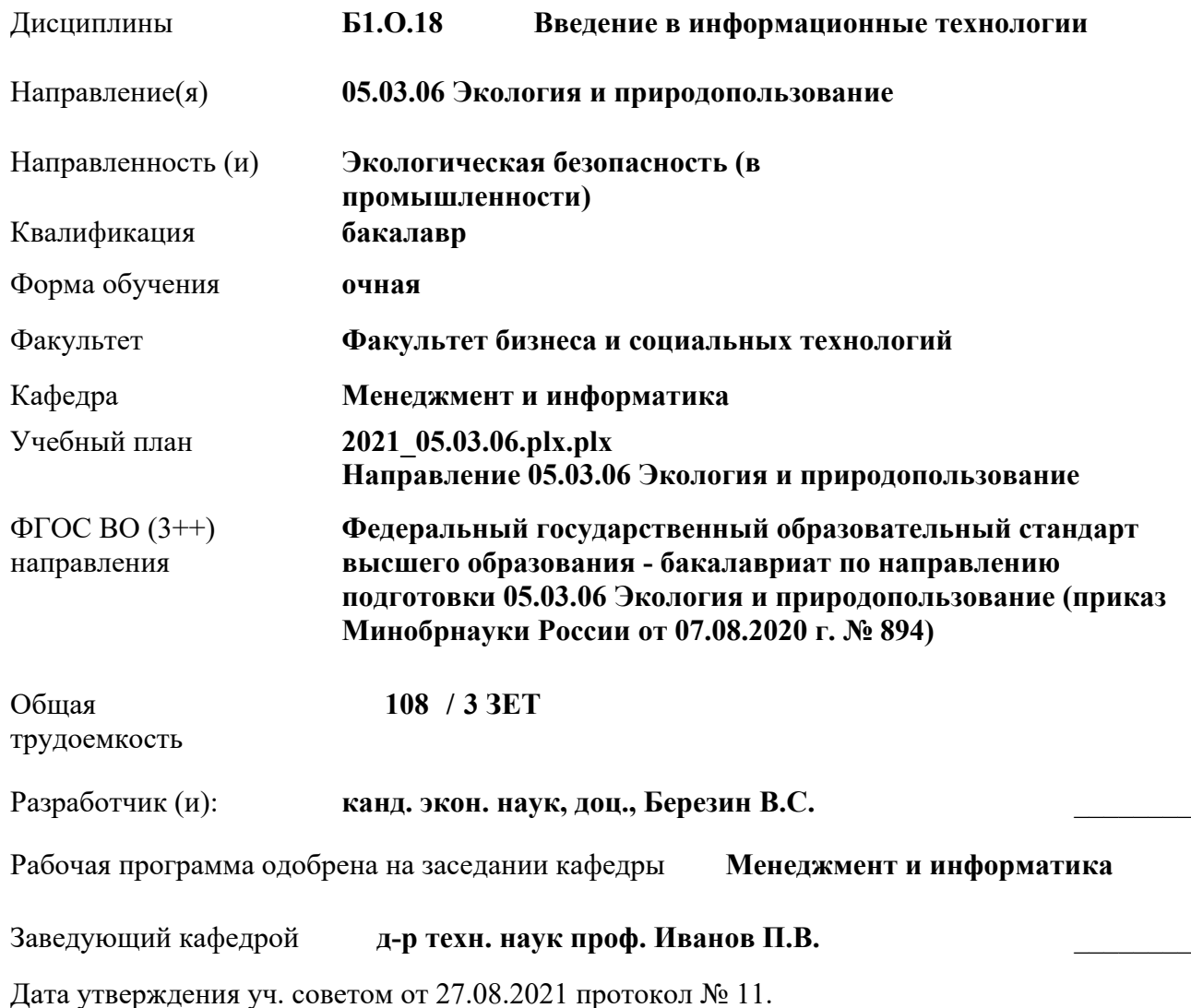

 ДОКУМЕНТ ПОДПИСАН ЭЛЕКТРОННОЙ ПОДПИСЬЮ ними

### **1. ОБЪЕМ ДИСЦИПЛИНЫ В ЗАЧЕТНЫХ ЕДИНИЦАХ С УКАЗАНИЕМ КОЛИЧЕСТВА АКАДЕМИЧЕСКИХ ЧАСОВ, ВЫДЕЛЕННЫХ НА КОНТАКТНУЮ РАБОТУ ОБУЧАЮЩИХСЯ С ПРЕПОДАВАТЕЛЕМ И НА САМОСТОЯТЕЛЬНУЮ РАБОТУ**

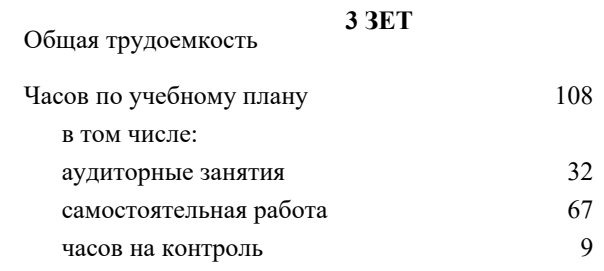

# **Распределение часов дисциплины по семестрам**

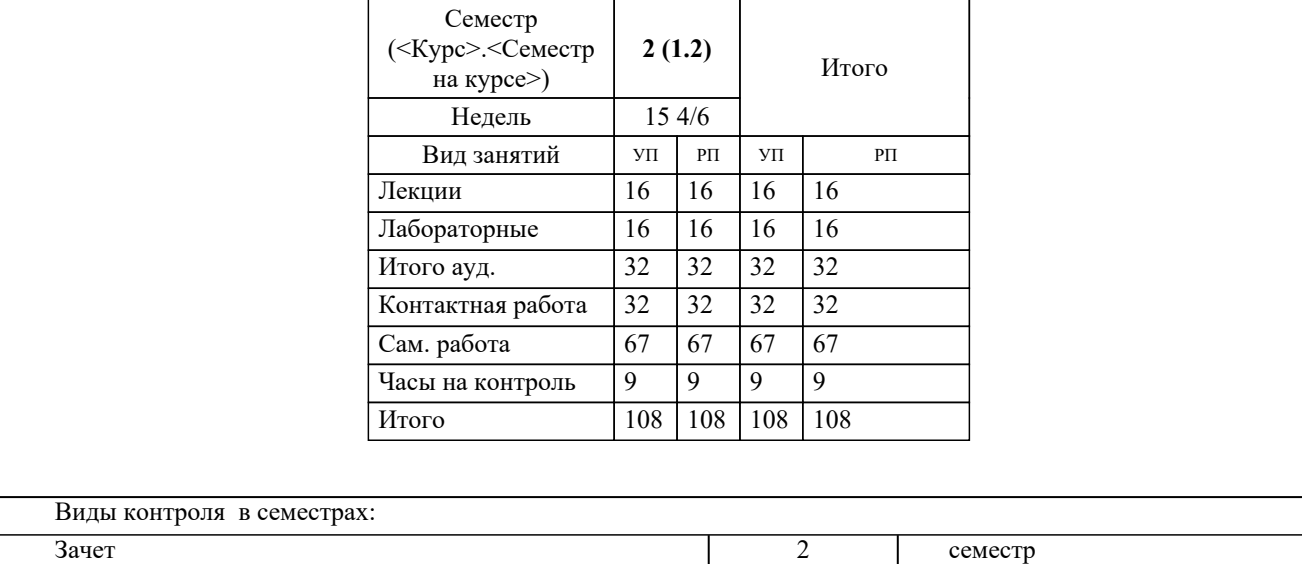

# **2. ЦЕЛИ ОСВОЕНИЯ ДИСЦИПЛИНЫ (МОДУЛЯ)**

2.1 Целью изучения дисциплины является формирование всех компетенций, предусмотренных учебным планом в области информационных технологий.

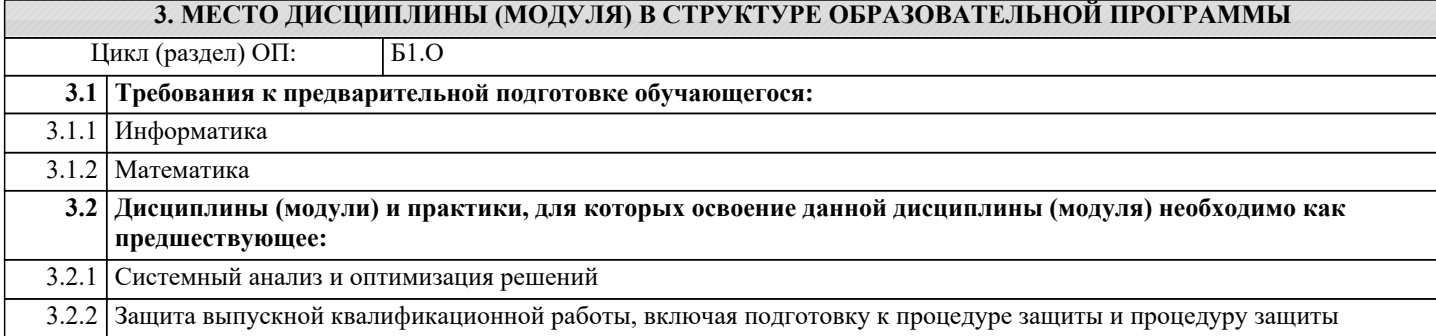

# **4. КОМПЕТЕНЦИИ ОБУЧАЮЩЕГОСЯ, ФОРМИРУЕМЫЕ В РЕЗУЛЬТАТЕ ОСВОЕНИЯ ДИСЦИПЛИНЫ (МОДУЛЯ)**

**УК-1 : Способен осуществлять поиск, критический анализ и синтез информации, применять системный подход для решения поставленных задач**

УК-1.2 : Находит, критически анализирует и выбирает информацию, необходимую для решения поставленной задачи

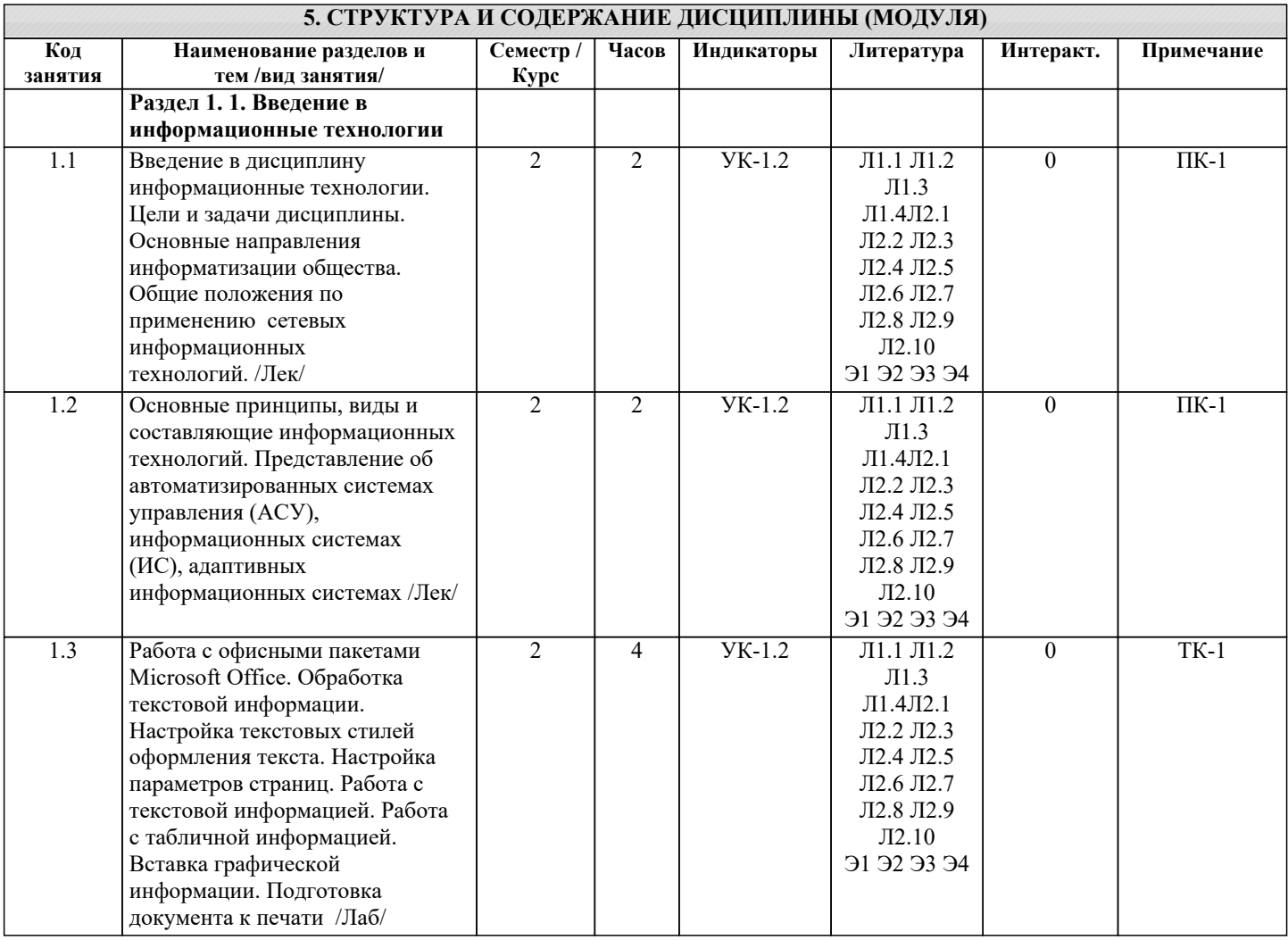

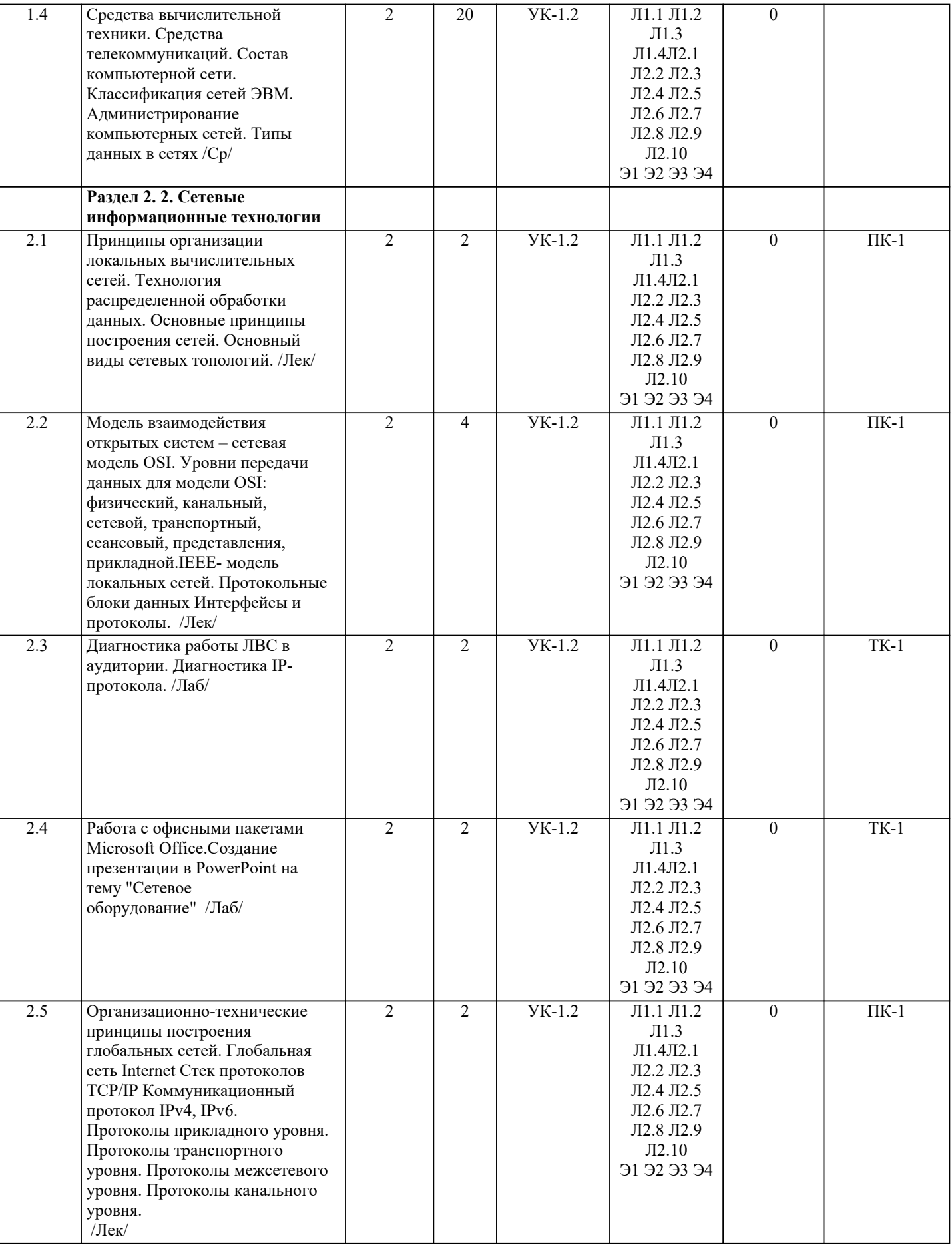

٠

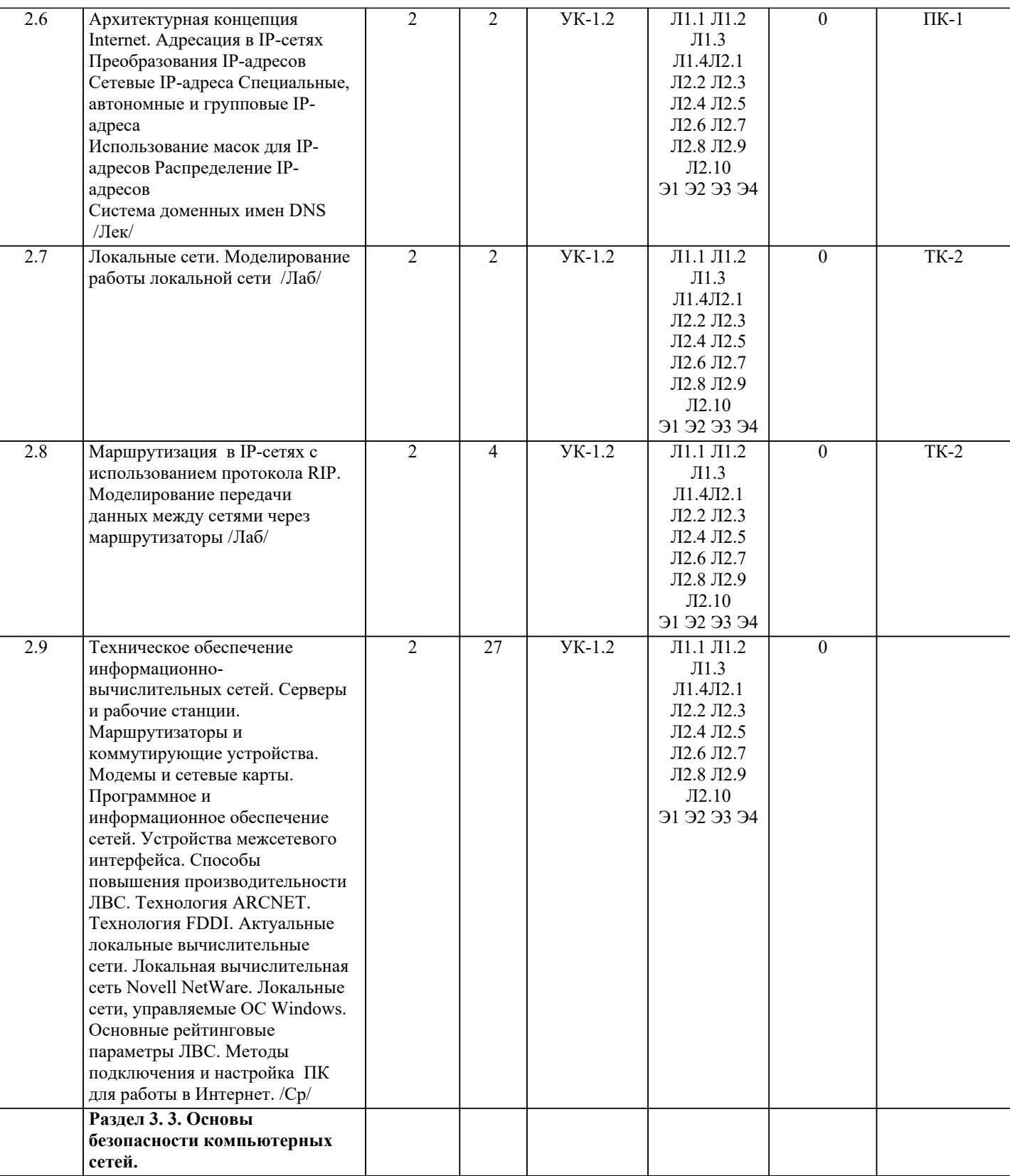

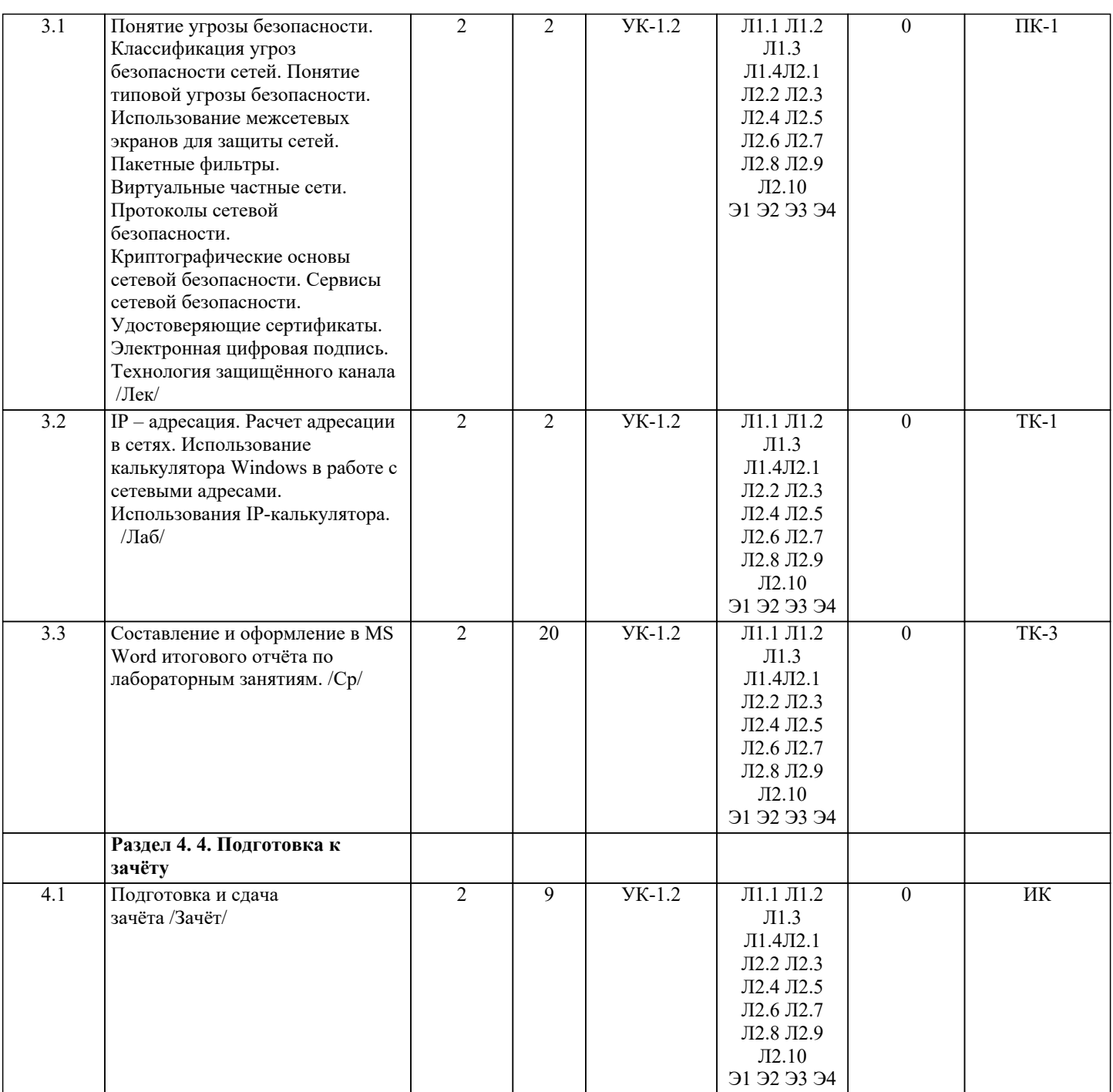

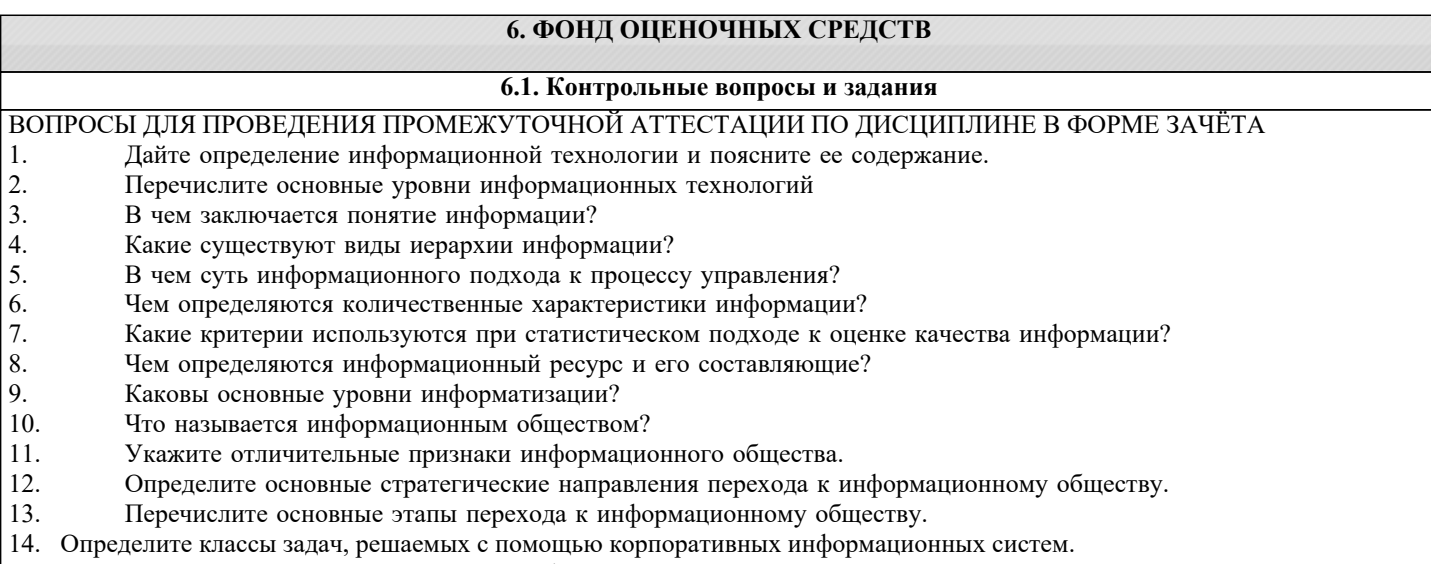

15. Какие существуют типы корпоративных информационных систем?

- 16. Раскройте содержание прикладного уровня информационных технологий.
- 17. Выделите основные фазы (поколения) эволюции информационных технологий.
- 18. Какие информационные процессы являются базовыми?
- 19. В каких представлениях рассматривается предметная область?<br>20. Перечислите формы исследования данных.
- Перечислите формы исследования данных.
- 21. Что собой представляет модель OSI?
- 22. Какие существуют протоколы сетевого взаимодействия?
- 23. Что такое драйвер?<br>24. Укажите функции.
- 24. Укажите функции, выполняемые протоколами канального уровня.<br>25. Какие функции выполняют протоколы среднего уровня?
- 25. Какие функции выполняют протоколы среднего уровня?
- 26. Какие функции выполняют протоколы верхнего уровня?<br>27. Схарактеризуйте вилы обработки информации.
- 27. Охарактеризуйте виды обработки информации.<br>28. Какие существуют архитектуры ЭВМ с точки з
- 28. Какие существуют архитектуры ЭВМ с точки зрения обработки информации?<br>29. Опрелелите солержание основных процелур обработки ланных.
- 29. Определите содержание основных процедур обработки данных.
- 30. Что такое интерфейс и какова его роль в процессе представления и использования информации?
- 31. Какие существуют виды интерфейсов?
- 32. На чем основана концепция гипертекста?
- 33. Каковы разновидности архитектур компьютерных сетей?
- 34. Какие используются модели архитектуры «клиент сервер»?
- 35. Каковы основные компоненты Интернет технологии?
- 36. Что такое браузер, и какие его типы используются на практике?
- 37. Какие виды подключений используются для выхода в Интернет?
- Какие протоколы используются для передачи данных в Интернете?
- 39. Каковы основные принципы и нормы работы Интернете?
- 40. Какие функции реализует интеллектуальная система?<br>41. Какова структура интеллектуальной системы?
- Какова структура интеллектуальной системы?
- 42. Какие существуют разновидности интеллектуальных систем?
- 43. Каковы основные свойства информационно-поисковых систем?<br>44. Назовите основные принципы зашиты информации.
- Назовите основные принципы защиты информации.

### ЗАДАНИЯ ДЛЯ ПРОВЕДЕНИЯ ПРОМЕЖУТОЧНОЙ АТТЕСТАЦИИ В ФОРМЕ ТЕКУЩЕГО КОНТРОЛЯ (ТК) ПО ДИСЦИПЛИНЕ

Текущий контроль (ТК) осуществляется в течение семестра и проводится по лабораторным занятиям, а также по видам самостоятельной работы студентов.

Содержание текущего контроля ТК 1:

- отчет по выполнению лабораторных работ № 1-4.
- проверка выполнения на лабораторных занятиях задания для самостоятельной работы студентов.

Содержание текущего контроля ТК 2:

- отчет по выполнению лабораторных работ № 5-8
- проверка выполнения на лабораторных занятиях задания для самостоятельной работы студентов.
- Содержание текущего контроля ТК 3:
- Итоговый отчёт, защита отчёта.

ПК-1 - Материалы дисциплины «Введение в информационные технологии» в виде тестовых заданий находятся на кафедре МиИ.ПК-1 также может проводится в письменной форме.

#### **6.2. Темы письменных работ**

По данной дисциплине не предусмотрено.

### **6.3. Фонд оценочных средств**

#### 1. ПОКАЗАТЕЛИ, КРИТЕРИИ И ШКАЛЫ ОЦЕНИВАНИЯ КОМПЕТЕНЦИЙ

Оценка сформированности компетенций у студентов НИМИ ДонГАУ и выставление оценки по отдельной дисциплине ведется следующим образом:

- для студентов очной формы обучения итоговая оценка по дисциплине выставляется по 100-балльной системе, а затем переводится в оценки «отлично», «хорошо», «удовлетворительно», «неудовлетворительно», «зачтено» и «не зачтено»; Высокий уровень освоения компетенций, итоговая оценка по дисциплине «отлично» или «зачтено» (90-100 баллов): глубоко и прочно усвоил программный материал, исчерпывающе, последовательно, четко и логически стройно его излагает, умеет тесно увязывать теорию с практикой, свободно справляется с задачами, вопросами и другими видами применения знаний, причем не затрудняется с ответом при видоизменении заданий, использует в ответе материал монографической литературы, правильно обосновывает принятое решение, владеет разносторонними навыками и приемами выполнения практических задач. Системно и планомерно работает в течении семестра.

Повышенный уровень освоения компетенций, итоговая оценка по дисциплине «хорошо» или «зачтено» (75-89 баллов): твердо знает материал, грамотно и по существу излагает его, не допуская существенных неточностей в ответе на вопрос, правильно применяет теоретические положения при решении практических вопросов и задач, владеет необходимыми навыками и приемами их выполнения. Системно и планомерно работает в течении семестра.

Пороговый уровень освоения компетенций, итоговая оценка по дисциплине «удовлетворительно» или «зачтено» (60-74 балла): имеет знания только основного материала, но не усвоил его деталей, допускает неточности, недостаточно правильные формулировки, нарушения логической последовательности в изложении программного материала, испытывает затруднения при выполнении практических работ.

Пороговый уровень освоения компетенций не сформирован, итоговая оценка по дисциплине «неудовлетворительно» или

«не зачтено» (менее 60 баллов): не знает значительной части программного материала, допускает существенные ошибки, неуверенно, с большими затруднениями выполняет практические работы. Как правило, оценка «неудовлетворительно» ставится студентам, которые не могут продолжить обучение без дополнительных занятий по соответствующей дисциплине.

Количество текущих контролей по дисциплине в семестре определяется кафедрой, и в данном случае составляет – 3 (ТК-1 (10баллов), ТК-2(10баллов), ТК-3 (20баллов)) соответственно. В ходе промежуточного контроля (ПК) проверяются теоретические знания обучающихся. Данный контроль проводится по разделам (модулям) дисциплины 1 раз в течение семестра. Формами контроля являются тестирование или опрос. (ПК-1(30баллов)). Промежуточная аттестация студентами очной формы обучения проводится в соответствии с балльно-рейтинговой системой оценки знаний, включающей в себя проведение текущего (ТК), промежуточного (ПК) и итогового (ИК) контроля по дисциплине. Итоговый контроль (ИК) – это зачёт в сессионный период или зачёт по дисциплине в целом. Студенты, набравшие за работу в семестре от 60 и более баллов, не проходят промежуточную аттестацию в форме сдачи зачёта.

# 2. МЕТОДИЧЕСКИЕ МАТЕРИАЛЫ, ОПРЕДЕЛЯЮЩИЕ ПРОЦЕДУРЫ ОЦЕНИВАНИЯ ЗНАНИЙ, УМЕНИЙ, НАВЫКОВ И (ИЛИ) ОПЫТА ДЕЯТЕЛЬНОСТИ, ХАРАКТЕРИЗУЮЩИЕ ЭТАПЫ ФОРМИРОВАНИЯ КОМПЕТЕНЦИЙ Общий порядок проведения процедуры оценивания знаний, умений, навыков и (или) опыта деятельности, соответствие индикаторам достижения сформированности компетенций определен в следующих локальных нормативных актах:

1. Положение о текущей аттестации знаний обучающихся в НИМИ ДГАУ (в действующей редакции).

2. Положение о промежуточной аттестации обучающихся по программам высшего образования (в действующей редакции). Документы размещены в свободном доступе на официальном сайте НИМИ ДонГАУ https://ngma.su/ в разделе: Главная страница/Сведения об образовательной организации/Локальные нормативные акты.

# **6.4. Перечень видов оценочных средств**

# 1. ОЦЕНОЧНЫЕ СРЕДСТВА ТЕКУЩЕГО КОНТРОЛЯ:

- тесты или билеты для проведения промежуточного контроля (ПК). Хранятся в бумажном виде на соответствующей кафедре;

- разделы индивидуальных заданий (письменных работ) обучающихся;

- доклад, сообщение по теме практического занятия;

- задачи и задания.

Литвинов В. Н., Назарова Е. В.

2. ОЦЕНОЧНЫЕ СРЕДСТВА ПРОМЕЖУТОЧНОЙ АТТЕСТАЦИИ:

- комплект билетов для экзамена/зачета. Хранится в бумажном виде на соответствующей кафедре. Подлежит ежегодному обновлению и переутверждению. Число вариантов билетов в комплекте не менее числа студентов на экзамене

#### **7. УЧЕБНО-МЕТОДИЧЕСКОЕ И ИНФОРМАЦИОННОЕ ОБЕСПЕЧЕНИЕ ДИСЦИПЛИНЫ (МОДУЛЯ) 7.1. Рекомендуемая литература 7.1.1. Основная литература** Авторы, составители Заглавие Издательство, год Л1.1 Гвоздева В.А. Информатика, автоматизированные информационные технологии и системы: учебник для студентов технических специальностей Москва: ФОРУМ, 2011 Л1.2 Федотова Е.Л. Информационные технологии и системы: учебное пособие для вузов по специальности 080801 "Прикладная информатика" и другим экономическим специальностям Москва: ФОРУМ, 2013 Л1.3 Советов Б.Я., Цехановский В.В. Информационные технологии: учебник для бакалавров по направлению подготовки "Информатика и выч.техника" и "Информ. системы" Москва: Юрайт, 2013 Л1.4 Громов Ю. Ю., Дидрих И. В., Иванова О. Г., Ивановский М.А. Информационные технологии: учебник Тамбов: Изд-во ФГБОУ ВПО «ТГТУ», 2015 **7.1.2. Дополнительная литература** Авторы, составители Заглавие Издательство, год Л2.1 Хохлова Н.М. Информационные технологии. Телекоммуникации: пособие для подготовки к экзаменам Москва: Приор-издат, 2010 Л2.2 Вдовенко Л.А. Информационная система предприятия: учебное пособие для студентов, аспирантов, магистров экон. вузов Москва: Вуз. учеб., 2011 Л2.3 Хныкина А. Г., Минкина Т. В. Информационные технологии: учебное пособие Ставрополь: СКФУ, 2017 Л2.4 Исакова А. И. Информационные технологии: учебное пособие Томск: ТУСУ�, 2013 Л2.5 Руденко Н. Б., Грачева Н. Н., Информационные технологии в профессиональной деятельности: учебное пособие Москва, Берлин: Директ-Медиа, 2021

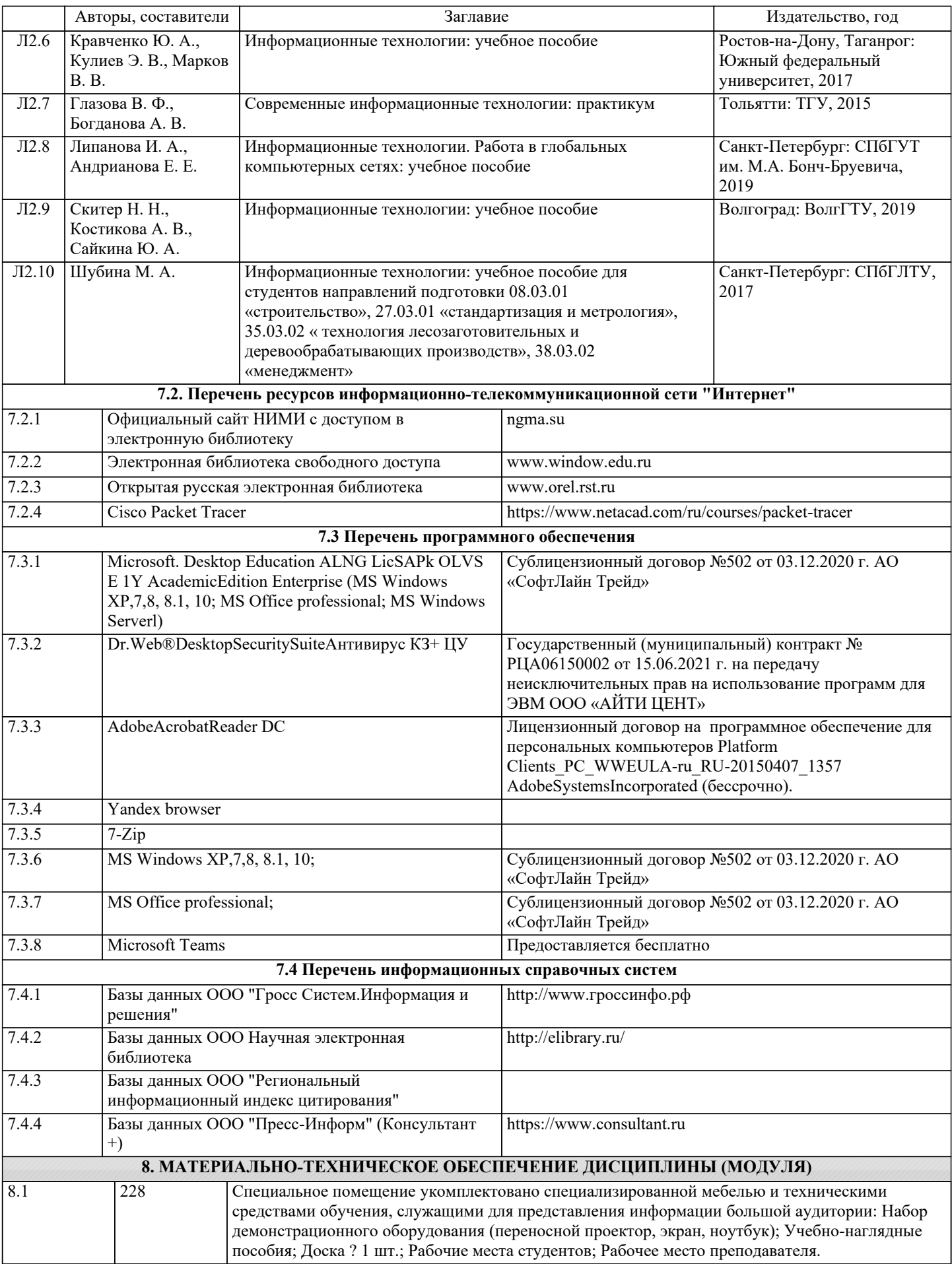

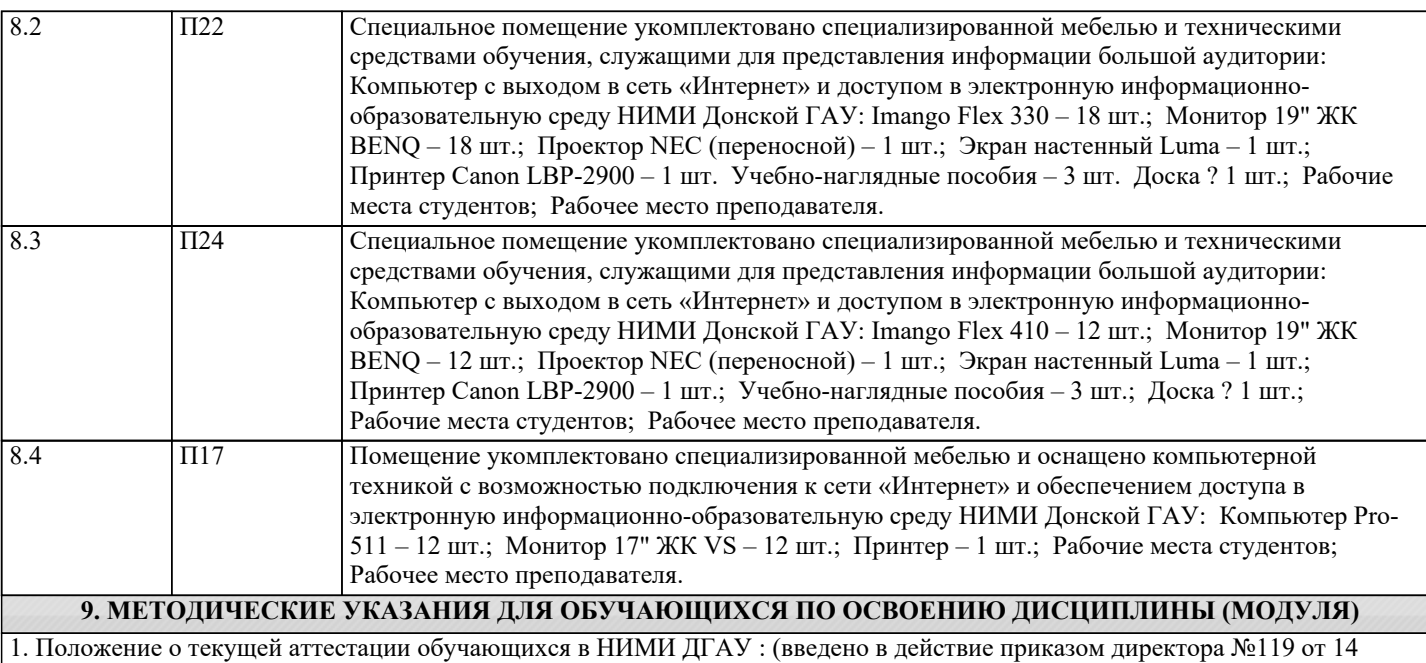

июля 2015 г.) / Новочерк. инж.-мелиор. ин-т Донской ГАУ.- Новочеркасск, 2015.- URL : http://ngma.su (дата обращения: 27.08.2021). - Текст : электронный.

2.Типовые формы титульных листов текстовой документации, выполняемой студентами в учебном процессе / Новочерк. инж.-мелиор. ин-т Донской ГАУ.- Новочеркасск, 2015.- URL : http://ngma.su (дата обращения: 27.08.2021). - Текст :электронный.

3. Положение о промежуточной аттестации обучающихся по программам высшего образования : (введено в действие приказом директора НИМИ Донской ГАУ №3-ОД от 18 января 2018 г.) / Новочерк. инж.-мелиор. ин-т Донской ГАУ.- Новочеркасск, 2018. - URL : http://ngma.su (дата обращения: 27.08.2021). - Текст : электронный.

# **11. ДОПОЛНЕНИЯ И ИЗМЕНЕНИЯ В РАБОЧЕЙ ПРОГРАММЕ**

В рабочую программу на 2022 - 2023 учебный год вносятся следующие дополнения и изменения - обновлено и актуализировано содержание следующих разделов и подразделов рабочей программы:

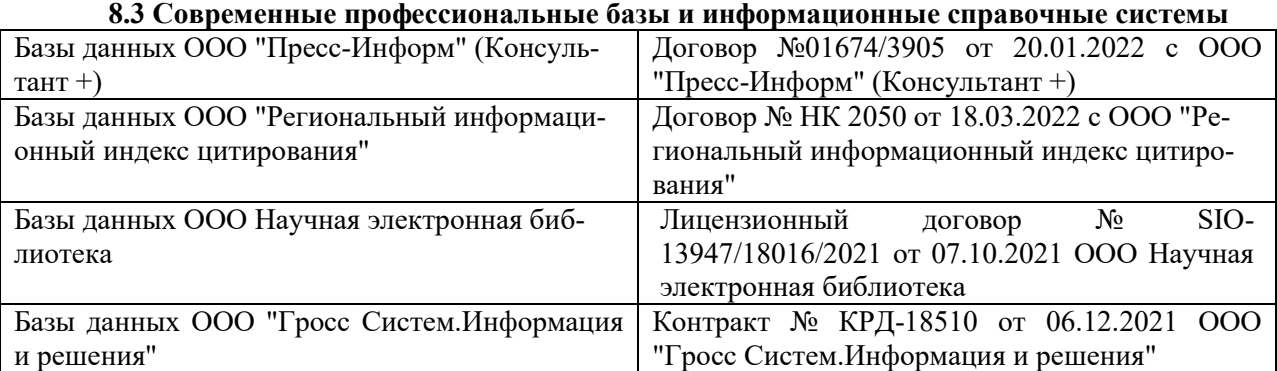

# **Перечень договоров ЭБС образовательной организации на 2022-2023 уч. год**

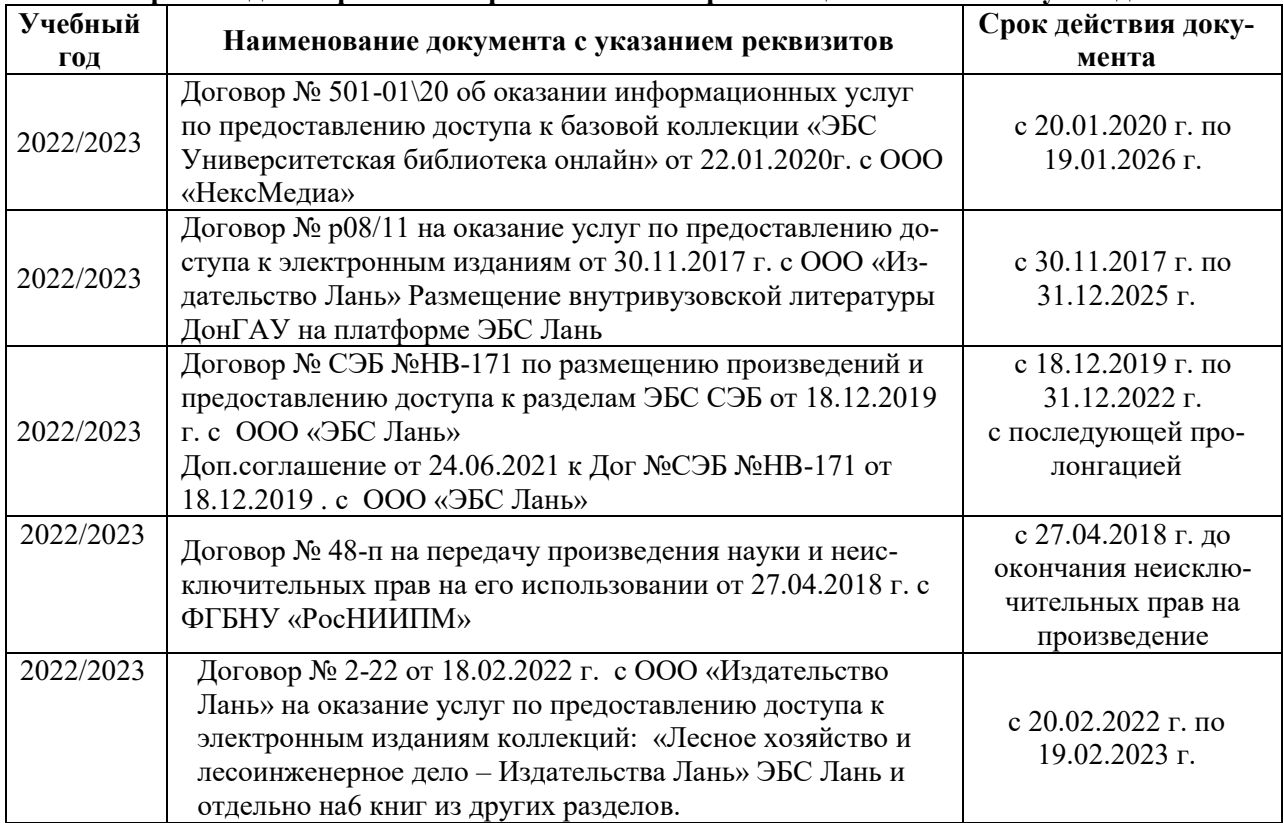

# **8.5 Перечень информационных технологий и программного обеспечения, используемых при осуществлении образовательного процесса**

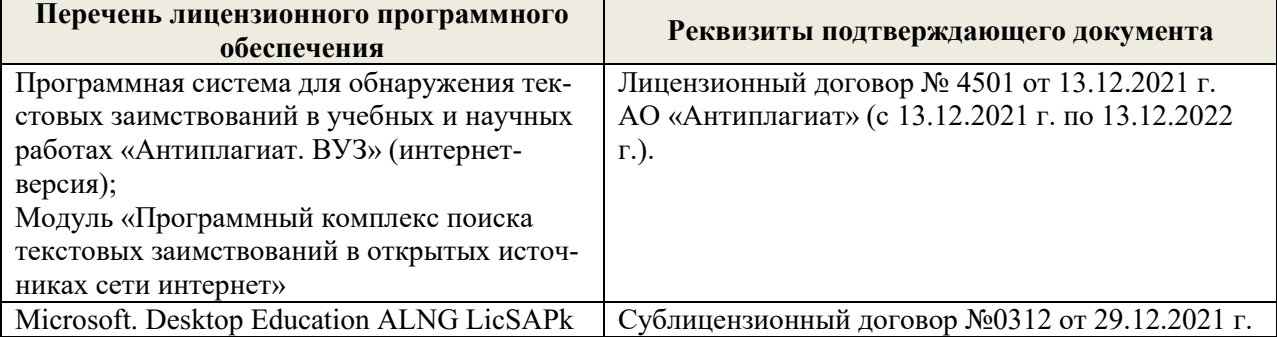

Дополнения и изменения рассмотрены на заседании кафедры «29» августа 2022 г.

Внесенные дополнения и изменения утверждаю: «29» августа 2022 г.

Декан факультета (подробко) Кружилин С.Н.